## Verkehrslenkung Berlin(VLB)

Zentrale Straßenverkehrsbehörde

Verkehrslenkung Berlin (VLB) - Columbiadamm 10, 12101 BerlinVLBC 22 GeschZ. (bei Antwort bitte angeben)

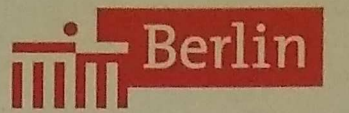

VLBGC22-0611\_IFG-Verkehrsdaten [#149922] Bearbeiter/in: Herr G

Herr Postanschrift: Verkehrslenkung Berlin Postanschrift: Verkehrslenkung Berlin Columbiadamm 10, 12101 Berlin Columbiadamm 10, 12101 Berlin Columbiadamm 10, 12101 Berlin Columbiadamm 10, 12101 Berlin Columbiadamm 10, 1210

Dienstgebäude: ehem. Flughafen Tempelhof Bauteil B, Aufgang 2, Platz der Luftbrücke 5 Zugang über Columbiadamm 10

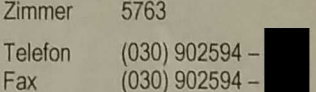

E-Mail nicht für Dokumente mit elektronischer Signatur verwenden senuvk.berlin.de

Zugang für Dokumente mit qualifizierter elektronischer Signatur verkehrsienkung@senuvk.berlin.de

www.berlin.de/sen/uvk/verkehrsienkung

Datum 19.06.2019

Aktenauskunft nach dem Berliner Informationsfreiheitsgesetz (IFG) Ihr Antrag 'KFZ-Verkehrszahlen aus Berlin [#149922]'

Sehr geehrter Herr M

mit E-Mail vom 10.06.2019, eingegangen bei der VLB am 11.06.2019, baten Sie um Aktenauskunft zu 'stundengenauen Ergebnissen von Verkehrszählungen in Berlin der vergangenen Jahre'.

Nach § 3 Absatz 1 Satz 1 IFG hat jeder Mensch das Recht auf Aktenauskunft über den Inhalt der von öffentlichen Stellen geführten Akten. Die von Ihnen beantragte Aktenauskunft unterfällt diesem Informationsrecht, so dass Ihrem Antrag stattzugeben ist.

Die Verkehrslenkung Berlin (VLB) führt die für die Behörden des Landes Berlin erforderlichen Verkehrserhebungen durch. Die Verwaltung der Rohdaten der Verkehrserhebungen erfolgt bei der VLB mit einer speziell entwickelten Software. Das Programm wird ebenfalls durch die VLB genutzt, um die weiteren Auswertungen der Verkehrserhebungen (grafische und tabellarische Auswertungen) vorzunehmen. Die von der genannten Software verarbeiteten Verkehrsdaten werden in einem definierten ASCII-Format erzeugt. Die Basisdaten der Erhebungen (zda-Metadaten) werden in den Einzeldateien für jede einzelne Verkehrserhebung direkt gespeichert. Durch das ASCII-Format können die Daten z.B. auch mit dem Windows-Editor geöffnet werden. Ein Beispiel für dieses Format ist als Anlage 1 beigefügt.

Gemäß § 16 Informationsfreiheitsgesetz (IFG) sind für eine Akteneinsicht oder Aktenauskunft Gebühren zu erheben. Die Höhe der Verwaltungsgebühr bestimmt sich gem. § 6 Absatz 1 GebBtrG nach der Verwaltungsgebührenordnung (VGebO) und richtet sich nach dem entstehenden Verwaltungsaufwand.

- 
- 104, 119, 184, 341 Berliner Sparkasse IBAN: DE25100500000990007600 BIC: BELADEBEXXX<br>Platz der Luftbrücke / Flughafen Tempelhof Bundesbank, Filiale Berlin IBAN: DE53100000000010001520 BIC: MARKDEF1100 Platz der Luftbrücke / Flughafen Tempelhof Bundesbank, Filiale Berlin

Fahrverbindungen: Zahlungen bitte bargeldlos an die Landeshauptkasse Berlin:

U 6 Platz der Luftbrücke Postbank Berlin BAN: DE4710010010000058100 BIC: PBNKDEFF100<br>
Berliner Sparkasse BBAN: DE25100500000990007600 BIC: BELADEBEXXX

## Zusammenstellung aus Einzel-zda-Dateien (analog Anlage <sup>7</sup>)

Für den Zeitraum ab 1993 sind ca. 24.300 zda-Dateien aus Einzelerhebungenverfügbar. Diese können aus unserer Archivdatei zusammengestellt und Ihnen <sup>i</sup><sup>n</sup> komprimierter Form als Originaldateien übergeben werden.

Geschätzter Verwaltungs- und Kostenaufwand: 250,00 - 300,00 € (1004 VGebO a) 3).

Um <sup>e</sup>ine<sup>n</sup> abschließenden Gebührenbescheid <sup>e</sup>rstelle<sup>n</sup> <sup>z</sup><sup>u</sup> <sup>k</sup>önnen, <sup>i</sup>s<sup>t</sup> zunächst <sup>I</sup>hrerseit<sup>s</sup> <sup>z</sup><sup>u</sup> <sup>k</sup>onkre<sup>t</sup>isieren, <sup>i</sup><sup>n</sup> welchem Umfang Sie die Übergabe der Verkehrsdaten wünschen.

Mit freundlichen Grüßen Im Auftrag

## Anlagen:

ß

 $\sqrt{2}$ 

Anlage <sup>1</sup>: Beispiel zda-Format -Kurfürstendamm / Joachimsthaler Straße (Charlottenburg, 10623)

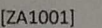

knoten=K 0716

datum=28.03.2019. kurzken=K 0716/18

bez=Kurfürstendamm /Joachimsthaler Straße (Charlottenburg, 10623)

arm1=Kurfürstendamm (W),1100,1111

arm2=Joachimsthaler Straße (S),1750,1111

arm3=Kurfürstendamm (0),2900,1111

arm4=Joachimsthaler Straße (N),3550,1111

art=Pkw+Lfw,Lkw(>3.5t),Bus,Krad,Radf

zeit=0700,1900

intv=60

projekt=1

gltypen=,,,,,,,,,,,,,

 $24hf=$ ,,,,,,,,

 $12hf=$ ,,,,,,,

bemerk=

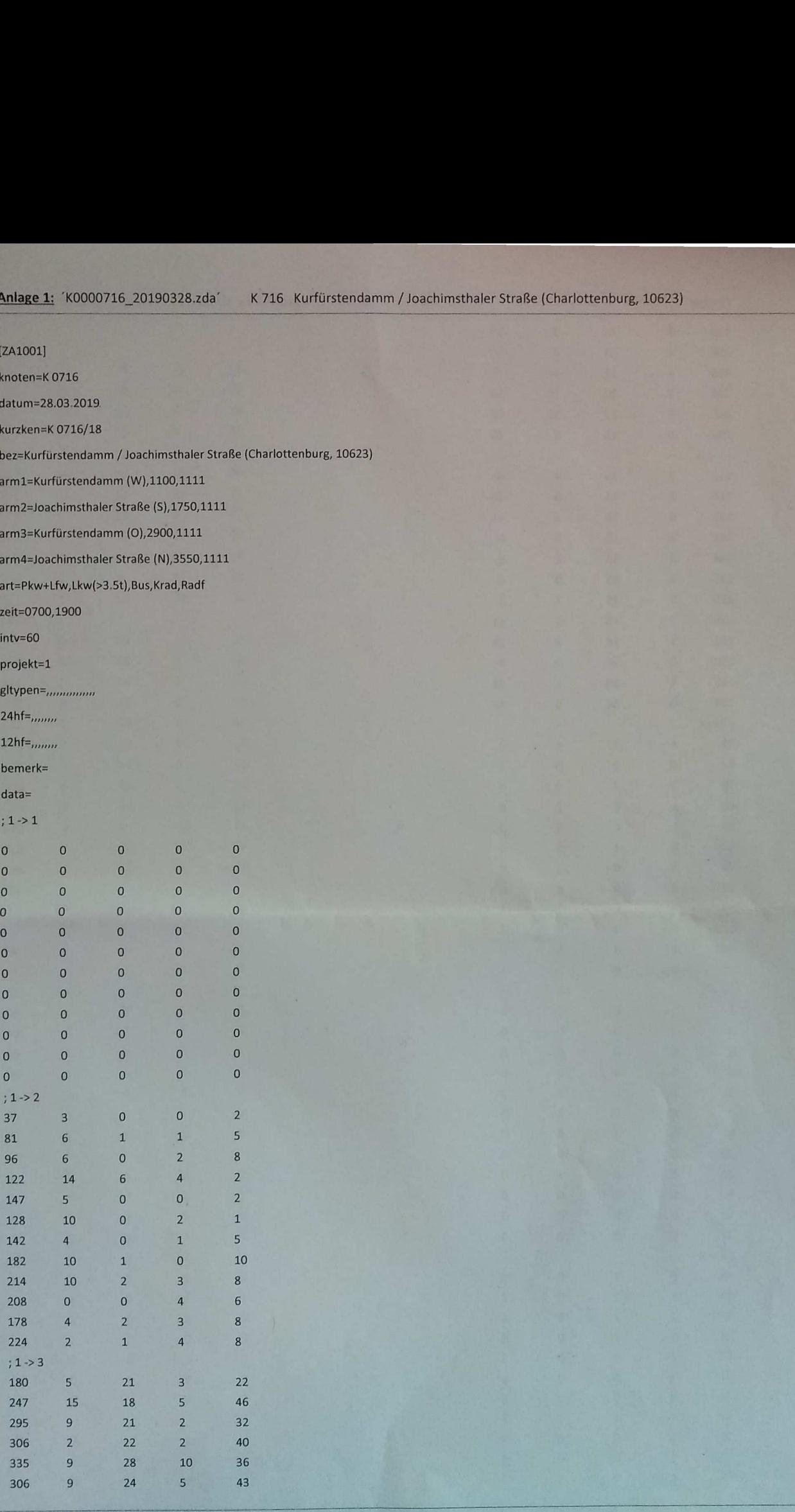